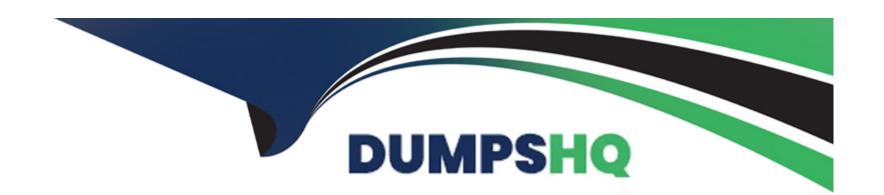

# Free Questions for TDA-C01 by dumpshq

Shared by Dejesus on 24-05-2024

For More Free Questions and Preparation Resources

**Check the Links on Last Page** 

## **Question 1**

### **Question Type: Hotspot**

You have a data source that contains the following columns.

| ou have | Name                         | William Shrows   |                  | Data type        | by calleg        |
|---------|------------------------------|------------------|------------------|------------------|------------------|
| Order D | ate                          |                  | Date             |                  |                  |
| Region  | Category                     | 2019             | 2020             | 2021             | 2022             |
| Central | Furniture                    | 20.09%           | 21.73%           | 31.00%           | 27.18%           |
|         | Office Supplies              | 22.15%           | 15.24%           | 27.42%           | 35.19%           |
|         | Technology                   | 19.91%           | 24.54%           | 29.85%           | 25.70%           |
| East    | Furniture                    | 22.68%           | 25.84%           | 22.27%           | 29.22%           |
|         | Office Supplies              | 17.50%           | 20.76%           | 30.07%           | 31.67%           |
|         | Technology                   | 17.16%           | 22.59%           | 27.36%           | 32.89%           |
| South   | Furniture<br>Office Supplies | 22.99%<br>20.66% | 20.55%<br>24.87% | 23.80%<br>22.81% | 32.66%<br>31.65% |
|         | Technology                   | 34.23%           | 10.76%           | 24.89%           | 30.13%           |
| West    | Furniture                    | 19.83%           | 22.57%           | 29.22%           | 28.39%           |
|         | Office Supplies              | 23.93%           | 17.14%           | 21.59%           | 37.34%           |
|         | Technology                   | 17.84%           | 17.90%           | 26.18%           | 38.08%           |

the categories of every region annually. Which Compute

| Table Calcul<br>% of Total Sale                            |                          | ×   |  |
|------------------------------------------------------------|--------------------------|-----|--|
| Calculation T                                              | ype                      |     |  |
| Question 2 <sub>rcent of 1</sub>                           | otal                     | *   |  |
| <b>Question Type:</b> MultipleChoice                       | e total across all pages |     |  |
| the worksheet title appears. `configure from the File menu |                          |     |  |
| Options: Pane                                              |                          |     |  |
| A- Page Setup                                              | Dimensions               |     |  |
| C- Export As PowerPoint                                    | of Date                  |     |  |
| D- Share                                                   |                          |     |  |
| E- Export As Version                                       | n                        | ( ) |  |

| - |   |     |   |     |   |
|---|---|-----|---|-----|---|
| Л | 0 | A A |   | 100 |   |
| н | S | w   | Œ | п.  | _ |

Α

## **Question 3**

### **Question Type:** MultipleChoice

You subscribe to a view that delivers a daily email to your inbox.

You want to make the subscription available to other stakeholders.

What should you do?

### **Options:**

- A- From the worksheet, modify the subscription.
- B- From the My Content overview page, modify the subscription.
- C- From the dashboard overview page, modify the subscription.
- **D-** From the My Content overview page, modify the alert.

#### **Answer:**

## **Question 4**

**Question Type: Hotspot** 

You have the following worksheet.

Answer Area

Analytics feature: Reference line ▼

Scope of the feature: Per Pane

**Answer:** 

## **Question 5**

**Question Type:** MultipleChoice

You plan to create a Tableau subscription for several users.

Which two formats can you use? Choose two.

| Options:                |  |  |   |
|-------------------------|--|--|---|
| A- PDF                  |  |  | · |
| B- Image                |  |  |   |
| C- Microsoft Excel      |  |  |   |
| D- Microsoft PowerPoint |  |  |   |
|                         |  |  |   |
|                         |  |  |   |

### **Answer:**

A, B

## **Question 6**

**Question Type:** MultipleChoice

Refer to the exhibit.

#### You have the following chart.

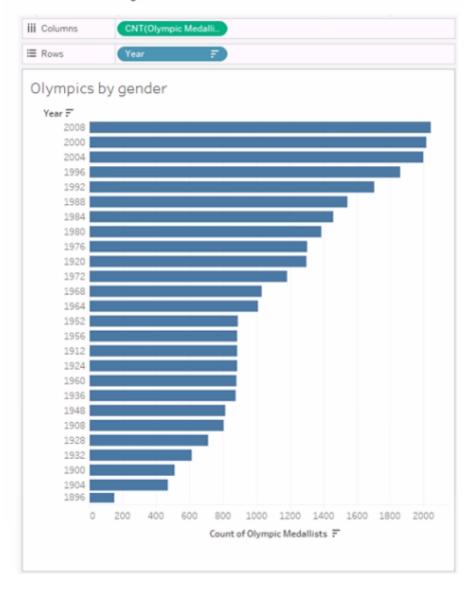

You need the top 10 values to appear in a different color. The lop 10 values must be colored dynamically.

What should you do?

### **Options:**

- A- Select the lop 10 bars, create a set. and then drag the set to Color on the Marks card.
- B- Create a group field that groups the top 10 values into one group and the rest of the values into another group. Drag the group field to Color on the Marks card.
- C- Select the top 10 bars, and then change the color by selecting Color on the Marks card.
- D- Create a set that has a top 10 condition, and then drag the set to Color on the Marks card.

#### **Answer:**

D

## **Question 7**

### **Question Type:** MultipleChoice

You have a large data source that contains more than 10 million rows. Users can filter the rows by a field named Animal.

The following is a sample of the data.

| Animal      | Type   |
|-------------|--------|
| Aardvark    | Mammal |
| Angelfish   | Fish   |
| Ant         | Insect |
| Arctic Wolf | Mammal |
| Bear        | Mammal |
|             |        |

You want to improve the performance of the views by including only animals of a particular type.

To which filter should you add the Type field on the worksheet?

### **Options:**

- A- Dimension filler
- B- Table calculation filter
- **C-** Context filter
- **D-** Measure filter

### **Answer:**

C

## To Get Premium Files for TDA-C01 Visit

https://www.p2pexams.com/products/tda-c01

## **For More Free Questions Visit**

https://www.p2pexams.com/tableau/pdf/tda-c01

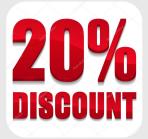